#### CS 378 - Big Data Programming

Lecture 12 User Sessions from Logs

#### Review

- Assignment 5 Avro Objects
- We'll look at implementation details of:
	- Mapper
	- Combiner
		- Should we use one? Can we use one?
	- Reducer
	- Avro generated Java code

# **AVRO Field Definitions**

- Unions
	- $-$  With defaults
- Enumerations
	- In unions
	- $-$  With defaults

#### Review - Design Pattern

- Structured to hierarchical design pattern
- Data sources linked by some foreign key
- Data is structured and row based  $-$  For example, from databases
- Data is semi-structured and event based – Web logs

# Sessionizing Web Logs

- Create user sessions from web logs
- Represents all the actions by a user
- Allows later analysis to "replay" the user actions
- Collect measures and metrics about user behavior
	- Pages viewed, time on page, clicks
	- $-$  Path through the site, entry to the site (from a search engine?)

# Sessionizing Web Logs

- To start (this or any "big data" application)
- We need to understand the data
	- Fields, values
	- Data size
- We need to define our goal  $-$  What do we want to end up with

# Web Logs

- Let's look at some data
- Logs saved in database
	- Log entries already have structure
	- $-$  Tab separated values
	- $-$  Easily parsed (lots of work has been done for us)

# Web Logs

• Our goal is to aggregate user actions into sessions, so we can better understand

– User behavior 

- $-$  The impact changes have on user behavior
- So what should a session look like?

#### User Session

• Data about the session as a whole

- List of events (pages viewed, actions taken)  $-$  Ordered in time
- In our logs, what data is session-wide
- What data is impression/action specific

#### MapReduce in Hadoop  $\blacksquare$  ivid pheque this mould big than the suggests of  $\blacksquare$

Figure 2.4, Hadoop - The Definitive Guide

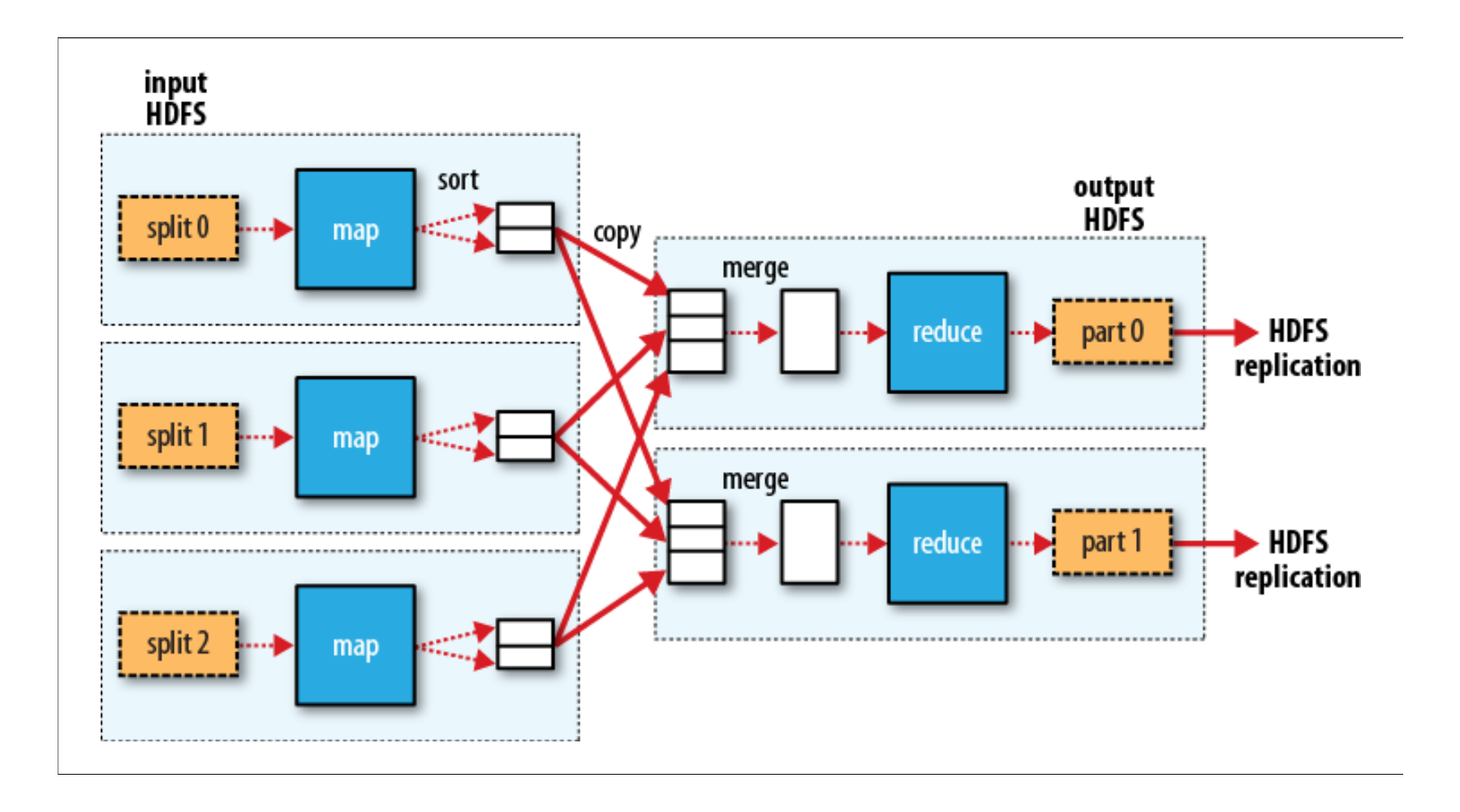

# Assignment 6

- Define an Avro object for user session
	- $-$  One user session for each unique userID
	- $-$  Session will include an array of events
	- $-$  Events ordered by timestamp
- Identify data associated with the session as a whole
- I dentify data associated with individual events
- Include all the fields in the log entries
- Create enums where requested
	- body\_style, cab\_style, vehicle\_condition

# Assignment 6

- Run WordCount on dataSet6.tsv  $-$  see what's in it
	- $-$  Modify WordCount to output values for each field:
		- fieldname:value
	- $-$  Ignore these fields (they have lots of values):
		- event\_timestamp, image\_count, initial\_price, mileage, referrer, user id, vin
- event type
	- $-$  Break this into two fields in your schema:
	- $-$  event type (enum), event subtype (enum)
	- $-$  See file eventTypeSubtype.txt on Canvas for values

#### Assignment 6 Recommendations

- Get your app working with just a few fields populated
	- $-$  Session with no events
	- $-$  Add events, but just a few fields first
	- $-$  Extend the schema
	- $-$  Populate the new field(s) in your schema
- Look at file  $dataSet6Small.tsv$  (on Canvas) to understand the data
- Write some unit tests as you go